# Package 'fgeo.tool'

March 23, 2020

<span id="page-0-0"></span>Title Import and Manipulate ForestGEO Data

Version 1.2.6

```
Description To help you access, transform, analyze, and
      visualize ForestGEO data, we developed a collection of R packages
      (<https://forestgeo.github.io/fgeo/>). This package, in particular,
      helps you to easily import, filter, and modify ForestGEO data. To
      learn more about ForestGEO visit <http://www.forestgeo.si.edu/>.
```
License GPL-3

URL <https://github.com/forestgeo/fgeo.tool>

BugReports <https://github.com/forestgeo/fgeo.tool/issues>

Depends  $R$  ( $>= 3.2$ )

- **Imports** dplyr ( $> = 0.8.0.1$ ), glue ( $> = 1.3.1$ ), magrittr ( $> = 1.5$ ), purrr  $(>= 0.3.2)$ , readr  $(>= 1.3.1)$ , rlang  $(>= 0.3.4)$ , tibble  $(>= 0.3.2)$ 2.1.1), tidyselect  $(>= 0.2.5)$
- **Suggests** covr ( $>= 3.2.1$ ), fgeo.x ( $>= 1.1.3$ ), knitr ( $>= 1.22$ ), pingr  $(>= 1.1.2)$ , roxygen2 ( $>= 6.1.1$ ), spelling ( $>= 2.1$ ), stringr ( $>= 1.1.2$ ) 1.4.0), test that  $(>= 2.1.1)$ , tidy  $(>= 0.8.3)$

Encoding UTF-8

Language en-US

LazyData true

RoxygenNote 7.1.0

NeedsCompilation no

Author Mauro Lepore [aut, ctr, cre] (<https://orcid.org/0000-0002-1986-7988>), Richard Condit [aut], Suzanne Lao [aut], Anudeep Singh [aut], CTFS-ForestGEO [cph, fnd]

Maintainer Mauro Lepore <maurolepore@gmail.com>

Repository CRAN

Date/Publication 2020-03-23 15:00:05 UTC

## <span id="page-1-0"></span>R topics documented:

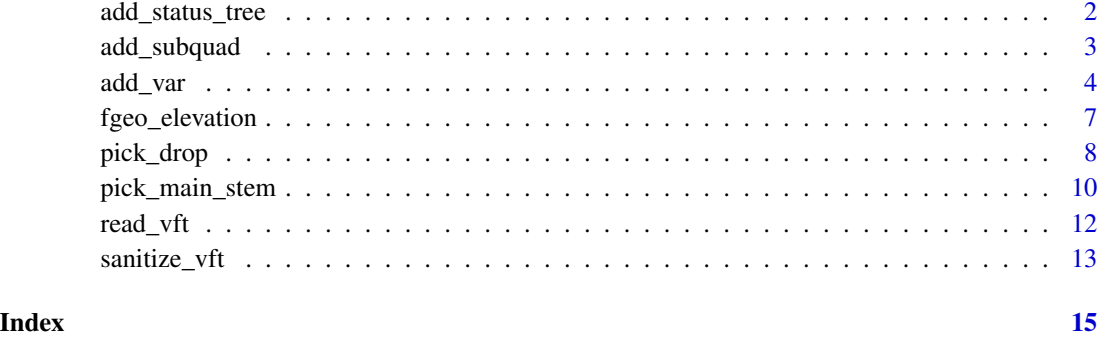

<span id="page-1-1"></span>add\_status\_tree *Add column* status\_tree *based on the status of all stems of each tree.*

#### Description

Add column status\_tree based on the status of all stems of each tree.

#### Usage

```
add_status_tree(data, status_a = "A", status_d = "D")
```
#### Arguments

data A ForestGEO-like dataframe: A *ViewFullTable*, *tree* or *stem* table. status\_a, status\_d Sting to match alive and dead stems; it corresponds to the values of the variable status (in census tables) or Status (with capital "S" in ViewFull tables).

#### Value

The input data set with the additional variable status\_tree.

#### See Also

Other functions to add columns to dataframes: [add\\_subquad\(](#page-2-1)), [add\\_var\(](#page-3-1))

Other functions for ForestGEO data: [add\\_subquad\(](#page-2-1)), [add\\_var\(](#page-3-1))

Other functions for fgeo census: [add\\_var\(](#page-3-1)), [guess\\_plotdim\(](#page-0-0)), [pick\\_drop](#page-7-1)

Other functions for fgeo vft: [add\\_subquad\(](#page-2-1)), [add\\_var\(](#page-3-1)), [guess\\_plotdim\(](#page-0-0)), [pick\\_drop](#page-7-1)

### <span id="page-2-0"></span>add\_subquad 3

#### Examples

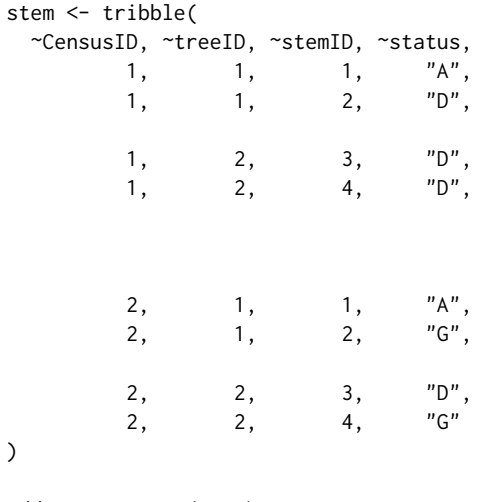

add\_status\_tree(stem)

<span id="page-2-1"></span>add\_subquad *Add column* subquadrat *based on* QX *and* QY *coordinates.*

### Description

Add column subquadrat based on QX and QY coordinates.

#### Usage

 $add\_subquad(data, x_q, y_q = x_q, x_sq, y_sq = x_sq, subquad\_offset = NULL)$ 

### Arguments

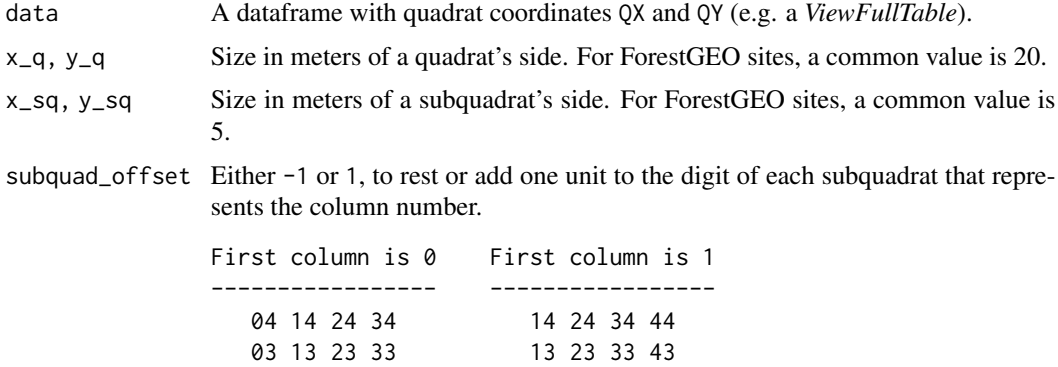

#### <span id="page-3-0"></span>Value

Returns data with the additional variable subquadrat.

#### Author(s)

Anudeep Singh and Mauro Lepore.

#### See Also

Other functions to add columns to dataframes: [add\\_status\\_tree\(](#page-1-1)), [add\\_var\(](#page-3-1))

Other functions for ForestGEO data: [add\\_status\\_tree\(](#page-1-1)), [add\\_var\(](#page-3-1))

Other functions for fgeo vft: [add\\_status\\_tree\(](#page-1-1)), [add\\_var\(](#page-3-1)), [guess\\_plotdim\(](#page-0-0)), [pick\\_drop](#page-7-1)

#### Examples

```
vft <- tribble(
  ~\simQX, ~\simQY,
 17.9, 0,
  4.1, 15,
  6.1, 17.3,
  3.8, 5.9,
  4.5, 12.4,
  4.9, 9.3,
  9.8, 3.2,
 18.6, 1.1,
 17.3, 4.1,
  1.5, 16.3
)
add_subquad(vft, 20, 20, 5, 5)
add\_subquad(vft, 20, 20, 5, 5, subquad_ooffset = -1)
```
<span id="page-3-1"></span>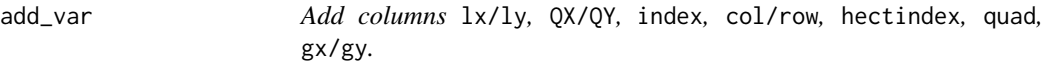

#### Description

These functions add columns to position trees in a forest plot. They work with *ViewFullTable*, *tree* and *stem* tables. From the input table, most functions use only the gx and gy columns (or equivalent columns). The exception is the function add\_gxgy() which inputs quadrat information. If your data lacks some important column, an error message will inform you which column is missing.

<span id="page-4-0"></span>add\_var 5

#### Usage

```
add_lxly(data, gridsize = 20, plotdim = NULL)
add_qxqy(data, gridsize = 20, plotdim = NULL)
add_index(data, gridsize = 20, plotdim = NULL)
add_col_row(data, gridsize = 20, plotdim = NULL)
add_hectindex(data, gridsize = 20, plotdim = NULL)
add_quad(data, gridsize = 20, plotdim = NULL, start = NULL, width = 2)add_gxgy(data, gridsize = 20, start = 0)
```
#### Arguments

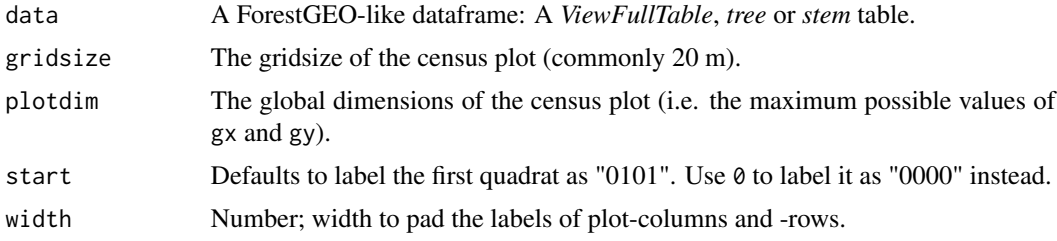

#### Details

These functions are adapted from the [CTFS R Package.](http://ctfs.si.edu/Public/CTFSRPackage/)

#### Value

For any given var, a function add\_var() returns a modified version of the input dataframe, with the additional variable(s) var.

#### See Also

Other functions to add columns to dataframes: [add\\_status\\_tree\(](#page-1-1)), [add\\_subquad\(](#page-2-1))

- Other functions for ForestGEO data: [add\\_status\\_tree\(](#page-1-1)), [add\\_subquad\(](#page-2-1))
- Other functions for fgeo census: [add\\_status\\_tree\(](#page-1-1)), [guess\\_plotdim\(](#page-0-0)), [pick\\_drop](#page-7-1)

Other functions for fgeo vft: [add\\_status\\_tree\(](#page-1-1)), [add\\_subquad\(](#page-2-1)), [guess\\_plotdim\(](#page-0-0)), [pick\\_drop](#page-7-1)

#### Examples

x <- tribble(  $\begin{matrix} \mathbf{\widetilde{y}}\mathbf{x}\,, & & \mathbf{\widetilde{y}}\mathbf{y}\,, \\ \mathbf{0}\,, & & \mathbf{0}\,, \end{matrix}$ 0, 0, 50, 25, 999.9, 499.95,

```
1000, 500
)
# `gridsize` has a common default; `plotdim` is guessed from the data
add_lxly(x)
gridsize <- 20
plotdim <- c(1000, 500)
add_qxqy(x, gridsize, plotdim)
add_index(x, gridsize, plotdim)
add_hectindex(x, gridsize, plotdim)
add_quad(x, gridsize, plotdim)
add\_quad(x, gridsize, plotdim, start = 0)# `width` gives the nuber of digits to pad the label of plot-rows and
# plot-columns, e.g. 3 pads plot-rows with three zeros and plot-columns with
# an extra trhree zeros, resulting in a total of 6 zeros.
add\_quad(x, gridsize, plotdim, start = 0, width = 3)add_col_row(x, gridsize, plotdim)
# From `quadrat` or `QuadratName` --------------------------------------
x <- tribble(
 ~QuadratName,
       "0001",
       "0011",
       "0101",
       "1001"
)
# Output `gx` and `gy` ---------------
add_gxgy(x)
assert_is_installed("fgeo.x")
# Warning: The data may already have `gx` and `gx` columns
gxgy <- add_gxgy(fgeo.x::tree5)
select(gxgy, matches("gx|gy"))
# Output `col` and `row` -------------
# Create columns `col` and `row` from `QuadratName` with `tidyr::separate()`
# The argument `sep` lets you separate `QuadratName` at any positon
## Not run:
tidyr_is_installed <- requireNamespace("tidyr", quietly = TRUE)
stringr_is_installed <- requireNamespace("stringr", quietly = TRUE)
```

```
if (tidyr_is_installed && stringr_is_installed) {
 library(tidyr)
 library(stringr)
 vft <- tibble(QuadratName = c("0001", "0011"))
 vft
 separate(
   vft,
   QuadratName,
   into = c("col", "row"),sep = 2)
 census <- select(fgeo.x::tree5, quadrat)
 census
 census$quadrat <- str_pad(census$quadrat, width = 4, pad = 0)
 separate(
   census,
   quadrat,
   into = c("col", "row"),sep = 2,remove = FALSE
 )
}
## End(Not run)
```
fgeo\_elevation *Create elevation data.*

#### Description

This function constructs an object of class "fgeo\_elevation". It standardizes the structure of elevation data to always output a dataframe with names gx, gy and elev.

#### Usage

```
fgeo_elevation(elev)
```
#### Arguments

elev One of these:

- A dataframe containing elevation data, with columns gx, gy, and elev, or x, y, and elev (e.g. fgeo.x::elevation\$col).
- A ForestGEO-like elevation list with elements xdim and ydim giving plot dimensions, and element col containing a dataframe as described in the previous item (e.g. fgeo.x::elevation).

<span id="page-7-0"></span>A dataframe with names x/gx, y/gy and elev.

#### Acknowledgments

This function was inspired by David Kenfack.

#### Examples

```
assert_is_installed("fgeo.x")
```

```
# Input: Elevation dataframe
elevation_df <- fgeo.x::elevation$col
fgeo_elevation(elevation_df)
```

```
class(elevation_df)
class(fgeo_elevation(elevation_df))
```

```
names(elevation_df)
names(fgeo_elevation(elevation_df))
```

```
# Input: Elevation list
elevation_ls <- fgeo.x::elevation
fgeo_elevation(elevation_ls)
```

```
class(elevation_ls)
class(fgeo_elevation(elevation_ls))
```

```
names(elevation_ls)
names(fgeo_elevation(elevation_ls))
```
<span id="page-7-1"></span>pick\_drop *Pick and drop rows from* ViewFullTable*,* tree*, and* stem *tables.*

#### Description

These functions provide an expressive and convenient way to pick specific rows from ForestGEO datasets. They allow you to remove missing values (with na. rm = TRUE) but conservatively default to preserving them. This behavior is similar to [base::subset\(\)](#page-0-0) and unlike dplyr::filter(). This conservative default is important because you want want to include missing trees in your analysis.

#### Usage

```
pick_dbh_min(data, value, na.rm = FALSE)
pick_dbh_max(data, value, na.rm = FALSE)
pick_dbh_under(data, value, na.rm = FALSE)
```

```
pick_dbh_over(data, value, na.rm = FALSE)
pick_status(data, value, na.rm = FALSE)
drop_status(data, value, na.rm = FALSE)
```
#### Arguments

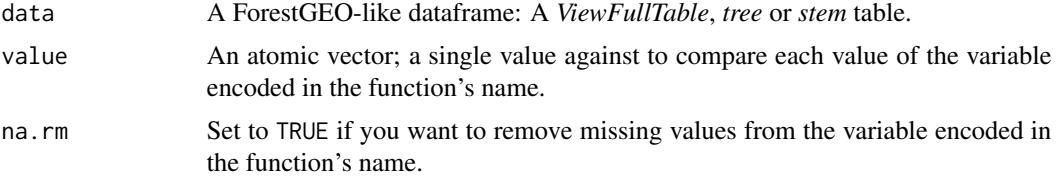

#### Value

A dataframe similar to .data but including only the rows with matching conditions.

#### See Also

dplyr::filter(), Extract ([).

Other functions for fgeo census and vft: [guess\\_plotdim\(](#page-0-0))

Other functions for fgeo census: [add\\_status\\_tree\(](#page-1-1)), [add\\_var\(](#page-3-1)), [guess\\_plotdim\(](#page-0-0))

Other functions for fgeo vft: [add\\_status\\_tree\(](#page-1-1)), [add\\_subquad\(](#page-2-1)), [add\\_var\(](#page-3-1)), [guess\\_plotdim\(](#page-0-0))

Other functions to pick or drop rows of a ForestGEO dataframe: [pick\\_main\\_stem\(](#page-9-1))

#### Examples

```
census <- tribble(
 ~dbh, ~status,
    0, "A",
   50, "A",
  100, "A",
   150, "A",
   NA, "M",
   NA, "D",
   NA, NA
 \lambda# < =pick_dbh_max(census, 100)
pick_dbh_max(census, 100, na.rm = TRUE)
# >=
pick_dbh_min(census, 100)
pick_dbh_min(census, 100, na.rm = TRUE)
```

```
pick_dbh_under(census, 100)
pick_dbh_under(census, 100, na.rm = TRUE)
# >
pick_dbh_over(census, 100)
pick_dbh_over(census, 100, na.rm = TRUE)
# Same, but `subset()` does not let you keep NAs.
subset(census, dbh > 100)
# ==pick_status(census, "A")
pick_status(census, "A", na.rm = TRUE)
# !=
drop_status(census, "D")
drop_status(census, "D", na.rm = TRUE)
# Compose
pick_dbh_over(
  drop_status(census, "D", na.rm = TRUE),
  100
)
# More readable as a pipiline
census %>%
  drop_status("D", na.rm = TRUE) %>%
  pick_dbh_over(100)
# Also works with ViewFullTables
vft <- tribble(
  ~DBH, ~Status,
    0, "alive",
   50, "alive",
   100, "alive",
   150, "alive",
   NA, "missing",
           "dead",
   NA, NA
)
pick_dbh_max(vft, 100)
pick_status(vft, "alive", na.rm = TRUE)
```
<span id="page-9-1"></span>pick\_main\_stem *Pick the main stem or main stemid(s) of each tree in each census.*

#### <span id="page-9-2"></span>Description

• [pick\\_main\\_stem\(\)](#page-9-1) picks a unique row for each treeID per census.

<span id="page-9-0"></span>

#### <span id="page-10-0"></span>pick\_main\_stem 11

• [pick\\_main\\_stemid\(\)](#page-9-2) picks a unique row for each stemID per census. It is only useful when a single stem was measured twice in the same census, which sometimes happens to correct for the effect of large buttresses.

#### Usage

```
pick_main_stem(data)
```
pick\_main\_stemid(data)

#### Arguments

data A ForestGEO-like dataframe: A *ViewFullTable*, *tree* or *stem* table.

#### Details

- [pick\\_main\\_stem\(\)](#page-9-1) picks the main stem of each tree in each census. It collapses data of multistem trees by picking a single stem per treeid per censusid. From this group, it picks the stem at the top of a list sorted first by descending order of hom and then by descending order of dbh. This this corrects the effect of buttresses and picks the main stem. It ignores groups of grouped data and rejects data with multiple plots.
- [pick\\_main\\_stemid\(\)](#page-9-2) does one step less than [pick\\_main\\_stem\(\)](#page-9-1). It only picks the main stemid(s) of each tree in each census and keeps all stems per treeid. This is useful when calculating the total basal area of a tree, because you need to sum the basal area of each individual stem as well as sum only one of the potentially multiple measurements of each buttressed stem per census.

#### Value

A dataframe with a single plotname, and one row per per treeid per censusid.

#### Warning

These functions may be considerably slow. They are fastest if the data already has a single stem per treeid. They are slower with data containing multiple stems per treeid (per censusid), which is the main reason for using this function. The slowest scenario is when data also contains duplicated values of stemid per treeid (per censusid). This may happen if trees have buttresses, in which case these functions check every stem for potential duplicates and pick the one with the largest hom value.

For example, in a windows computer with 32 GB of RAM, a dataset with 2 million rows with multiple stems and buttresses took about 3 minutes to run. And a dataset with 2 million rows made up entirely of main stems took about ten seconds to run.

#### See Also

Other functions to pick or drop rows of a ForestGEO dataframe: [pick\\_drop](#page-7-1)

#### Examples

```
# One `treeID` with multiple stems.
# `stemID == 1.1` has two measurements (due to buttresses).
# `stemID == 1.2` has a single measurement.
census <- tribble(
  ~sp, ~treeID, ~stemID, ~hom, ~dbh, ~CensusID,
                              140, 40, 1, # main stemID (max `hom`)"sp1", "1", "1.1", 140, 40, 1,<br>"sp1", "1", "1.1", 130, 60, 1,<br>"sp1", "1", "1.2", 130, 55, 1
  "sp1", "1", "1.2", 130, 55, 1 # main stemID (only one)
\mathcal{L}# Picks a unique row per unique `treeID`
pick_main_stem(census)
# Picks a unique row per unique `stemID`
pick_main_stemid(census)
```
<span id="page-11-1"></span>read\_vft *Import* ViewFullTable *or* ViewTaxonomy *data from a .tsv or .csv file.*

#### <span id="page-11-2"></span>Description

[read\\_vft\(\)](#page-11-1) and [read\\_taxa\(\)](#page-11-2) help you to read *ViewFullTable* and *ViewTaxonomy* data from text files delivered by the ForestGEO database. These functions avoid common problems about column separators, missing values, column names, and column types.

#### Usage

```
read_vft(file, delim = NULL, na = c("", "NA", "NULL"), ...)
read_taxa(file, delim = NULL, na = c("", "NA", "NULL"), ...)
```
#### Arguments

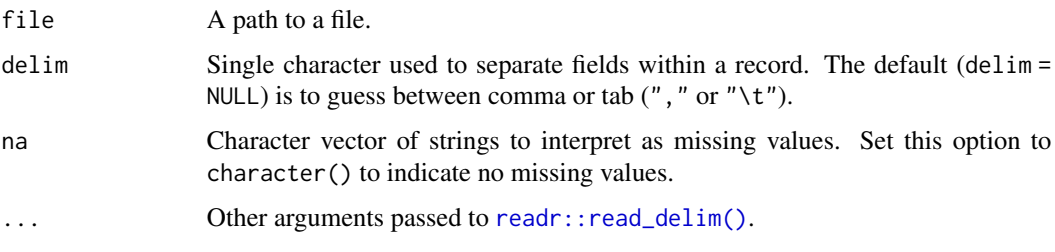

#### Value

A [tibble.](#page-0-0)

<span id="page-11-0"></span>

#### <span id="page-12-0"></span>sanitize\_vft 13

#### Acknowledgments

Thanks to Shameema Jafferjee Esufali for inspiring the feature that automatically detects delim (issue 65).

#### See Also

[readr::read\\_delim\(\)](#page-0-0), [type\\_vft\(\)](#page-0-0), [type\\_taxa\(\)](#page-0-0).

Other functions to read text files delivered by ForestgGEO's database: [type\\_vft\(](#page-0-0))

#### Examples

```
assert_is_installed("fgeo.x")
library(fgeo.x)
example_path()
file_vft <- example_path("view/vft_4quad.csv")
read_vft(file_vft)
```
file\_taxa <- example\_path("view/taxa.csv") read\_taxa(file\_taxa)

sanitize\_vft *Fix common problems in* ViewFullTable *and* ViewTaxonomy *data.*

#### Description

These functions fix common problems of *ViewFullTable* and *ViewTaxonomy* data:

- Ensure that each column has the correct type.
- Ensure that missing values are represented with NAs not with the literal string "NULL".

#### Usage

```
sanitize_vft(.data, na = c("", "NA", "NULL"), ...)
sanitize_taxa(.data, na = c("", "NA", "NULL"), ...)
```
# Arguments

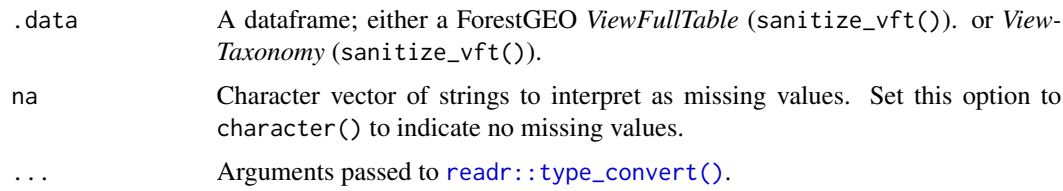

#### <span id="page-13-0"></span>Value

A dataframe.

#### Acknowledgments

Thanks to Shameema Jafferjee Esufali for motivating this functions.

#### See Also

[read\\_vft\(\)](#page-11-1).

#### Examples

```
assert_is_installed("fgeo.x")
vft <- fgeo.x::vft_4quad
# Introduce problems to show how to fix them
# Bad column types
vft[] <- lapply(vft, as.character)
# Bad representation of missing values
vft$PlotName <- "NULL"
# "NULL" should be replaced by `NA` and `DBH` should be numeric
str(vft[c("PlotName", "DBH")])
# Fix
vft_sane <- sanitize_vft(vft)
str(vft_sane[c("PlotName", "DBH")])
taxa <- read.csv(fgeo.x::example_path("taxa.csv"))
# E.g. inserting bad column types
taxa[] <- lapply(taxa, as.character)
# E.g. inserting bad representation of missing values
taxa$SubspeciesID <- "NULL"
# "NULL" should be replaced by `NA` and `ViewID` should be integer
str(taxa[c("SubspeciesID", "ViewID")])
# Fix
taxa_sane <- sanitize_taxa(taxa)
```
str(taxa\_sane[c("SubspeciesID", "ViewID")])

# <span id="page-14-0"></span>Index

add\_col\_row *(*add\_var*)*, [4](#page-3-0) add\_gxgy *(*add\_var*)*, [4](#page-3-0) add\_hectindex *(*add\_var*)*, [4](#page-3-0) add\_index *(*add\_var*)*, [4](#page-3-0) add\_lxly *(*add\_var*)*, [4](#page-3-0) add\_quad *(*add\_var*)*, [4](#page-3-0) add\_qxqy *(*add\_var*)*, [4](#page-3-0) add\_status\_tree, [2,](#page-1-0) *[4,](#page-3-0) [5](#page-4-0)*, *[9](#page-8-0)* add\_subquad, *[2](#page-1-0)*, [3,](#page-2-0) *[5](#page-4-0)*, *[9](#page-8-0)* add\_var, *[2](#page-1-0)*, *[4](#page-3-0)*, [4,](#page-3-0) *[9](#page-8-0)* base::subset(), *[8](#page-7-0)* drop\_status *(*pick\_drop*)*, [8](#page-7-0) fgeo\_elevation, [7](#page-6-0) guess\_plotdim, *[2](#page-1-0)*, *[4,](#page-3-0) [5](#page-4-0)*, *[9](#page-8-0)* pick\_dbh\_max *(*pick\_drop*)*, [8](#page-7-0) pick\_dbh\_min *(*pick\_drop*)*, [8](#page-7-0) pick\_dbh\_over *(*pick\_drop*)*, [8](#page-7-0) pick\_dbh\_under *(*pick\_drop*)*, [8](#page-7-0) pick\_drop, *[2](#page-1-0)*, *[4,](#page-3-0) [5](#page-4-0)*, [8,](#page-7-0) *[11](#page-10-0)* pick\_main\_stem, *[9](#page-8-0)*, [10](#page-9-0) pick\_main\_stem(), *[10,](#page-9-0) [11](#page-10-0)* pick\_main\_stemid *(*pick\_main\_stem*)*, [10](#page-9-0) pick\_main\_stemid(), *[11](#page-10-0)* pick\_status *(*pick\_drop*)*, [8](#page-7-0) read\_taxa *(*read\_vft*)*, [12](#page-11-0) read\_taxa(), *[12](#page-11-0)* read\_vft, [12](#page-11-0) read\_vft(), *[12](#page-11-0)*, *[14](#page-13-0)* readr::read\_delim(), *[12,](#page-11-0) [13](#page-12-0)* readr::type\_convert(), *[13](#page-12-0)* sanitize\_taxa *(*sanitize\_vft*)*, [13](#page-12-0) sanitize\_vft, [13](#page-12-0) tibble, *[12](#page-11-0)*

type\_taxa(), *[13](#page-12-0)* type\_vft, *[13](#page-12-0)* type\_vft(), *[13](#page-12-0)*